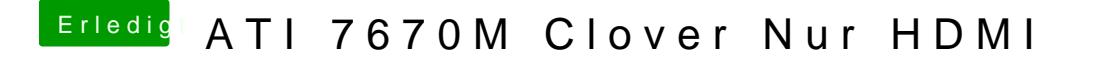

Beitrag von Mocca55 vom 28. Januar 2018, 12:00

Könntest du vielleicht mal deine Config.plist über erweiterte Antwort hi mir die mal anschauen und gegebenenfalls was ändern.

Gruß Mocca55